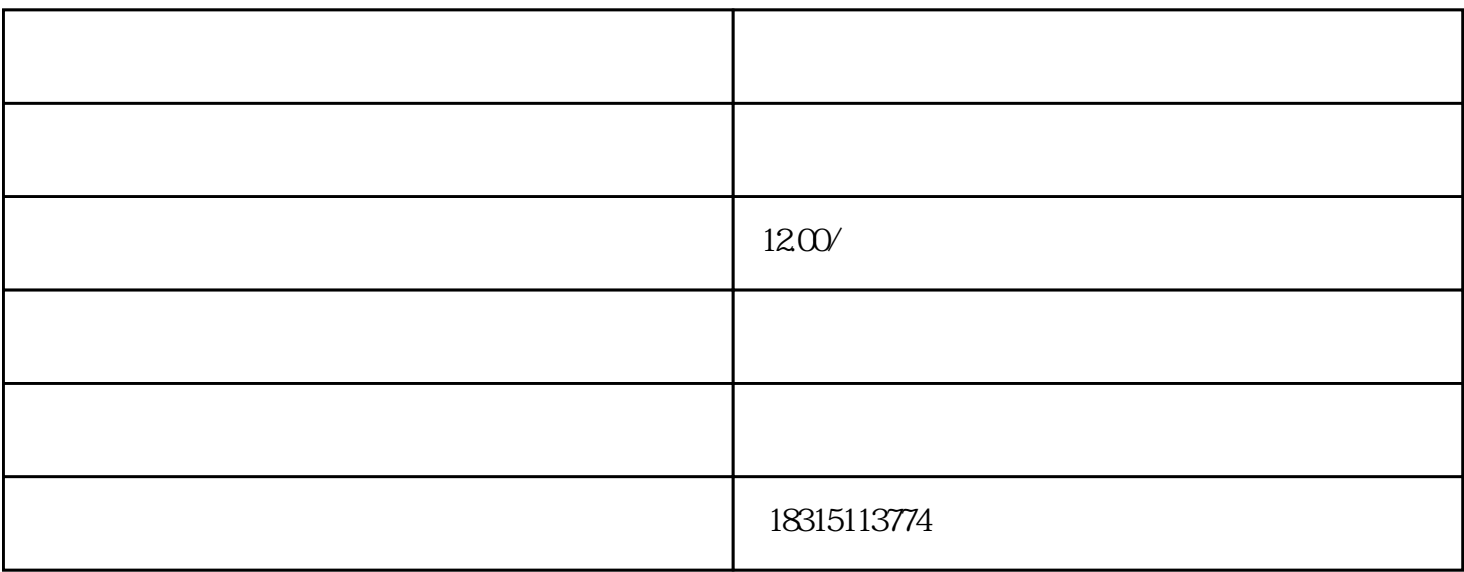

 $API$ 

PI

API

在实际操作中,开发者可以通过发送HTTP请求的方式来调用淘宝的API接口,传递相应的参数以实现无

 $API$ 

 $API$  and  $API$ 

 $API$